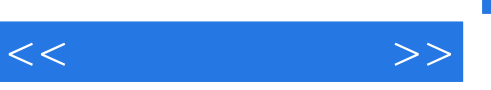

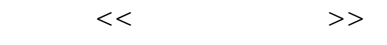

- 13 ISBN 9787302261780
- 10 ISBN 7302261784

出版时间:2011-8

页数:338

PDF

更多资源请访问:http://www.tushu007.com

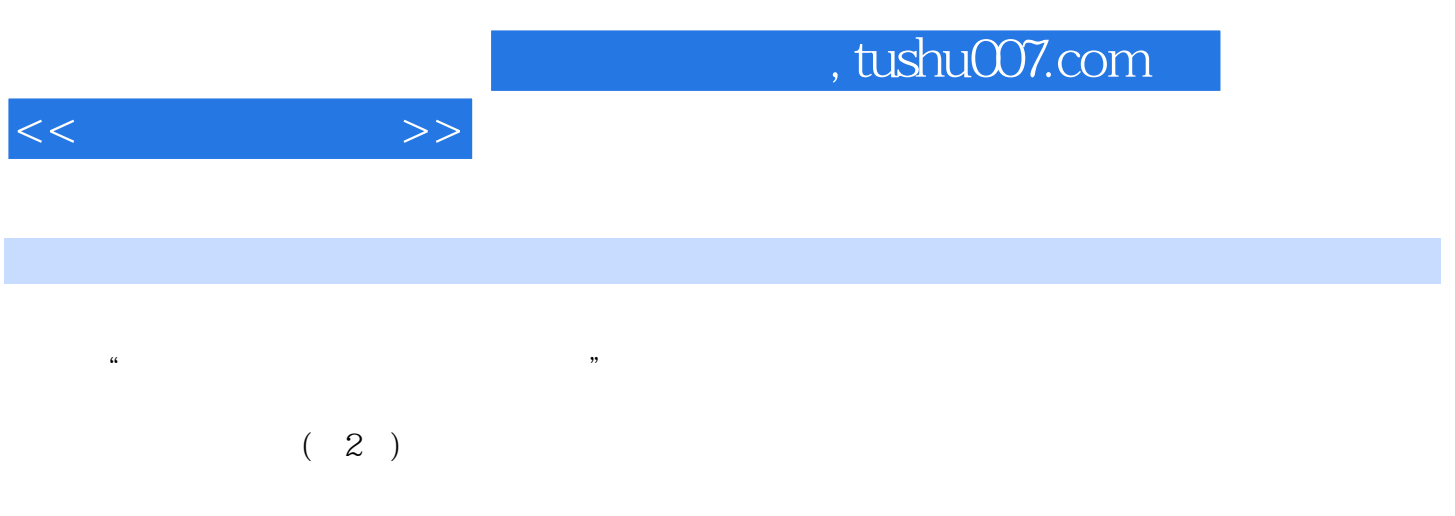

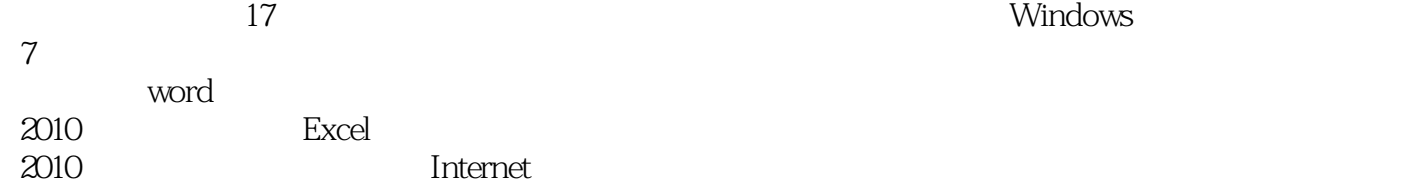

 $<<\frac{1}{2}$ 

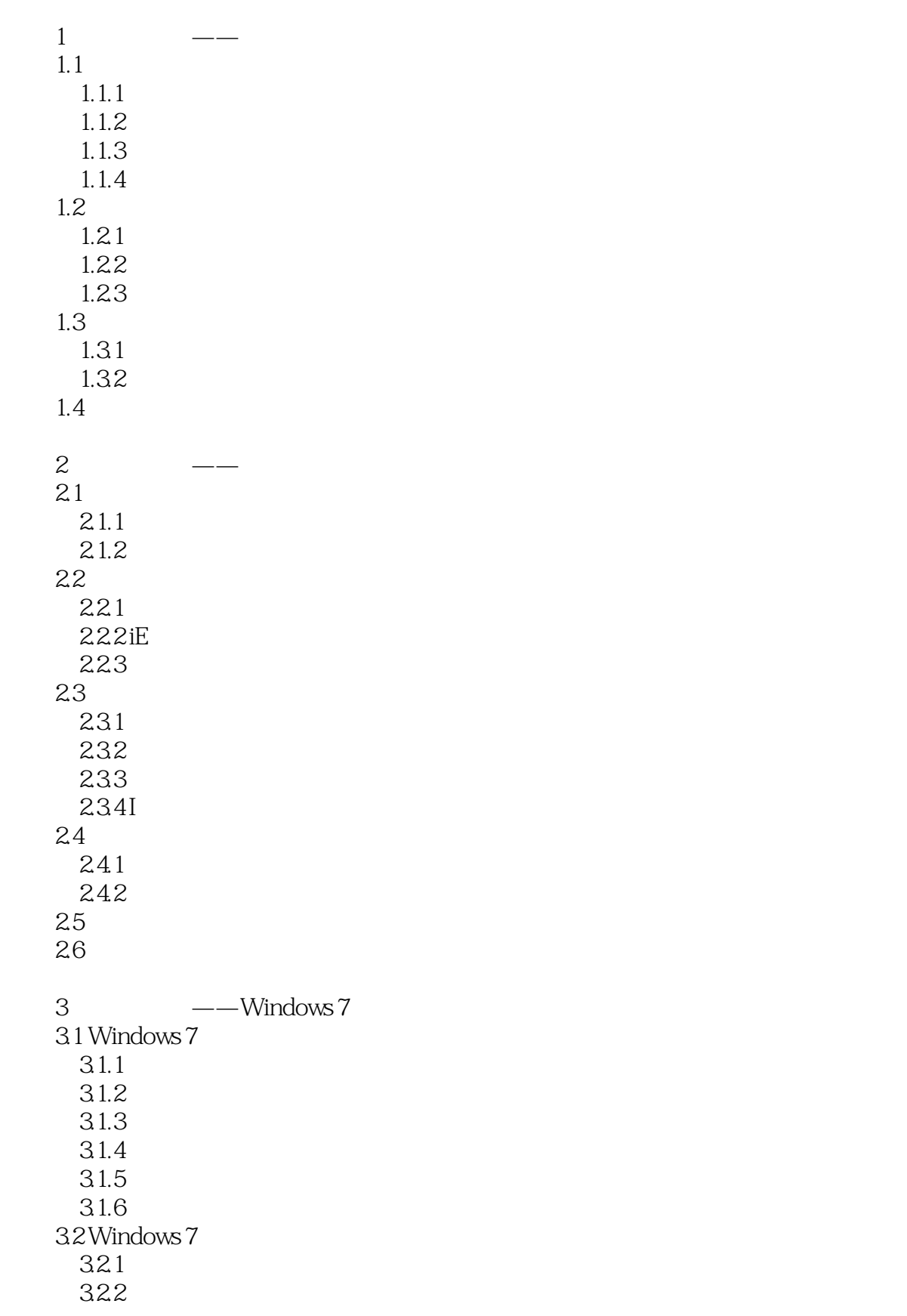

 $<<\frac{1}{2}$ 

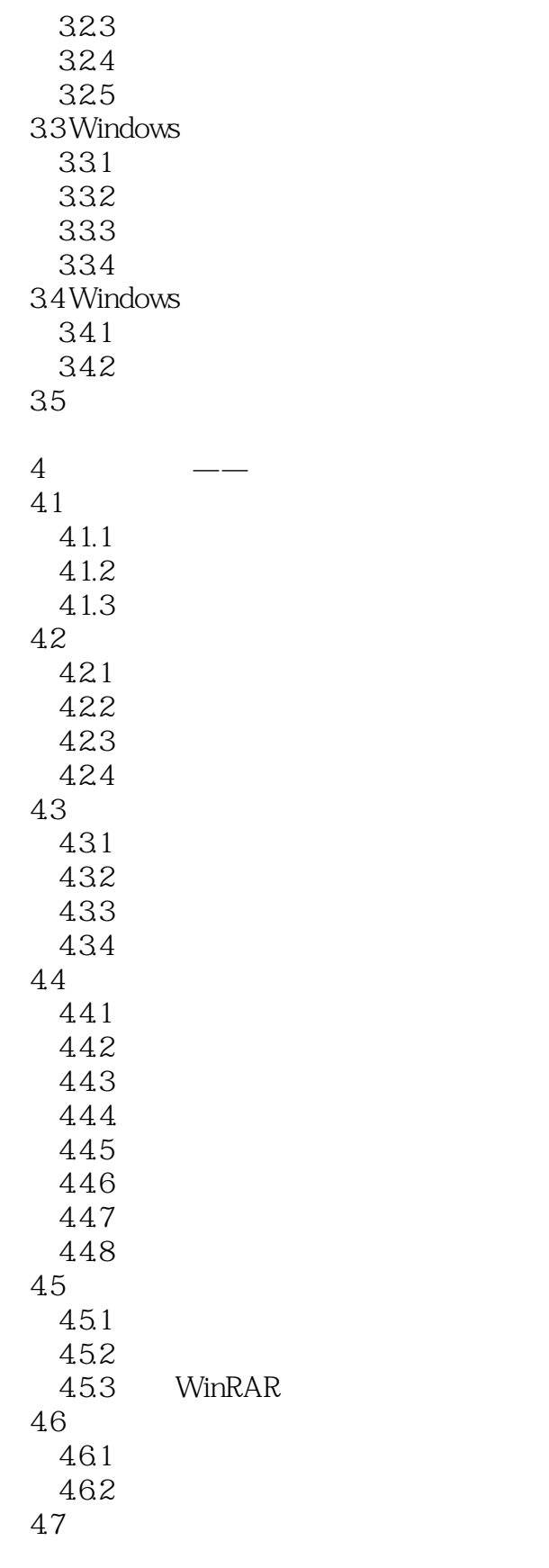

 $5$   $\qquad$ 

 $<<\qquad \qquad \Longrightarrow$ 

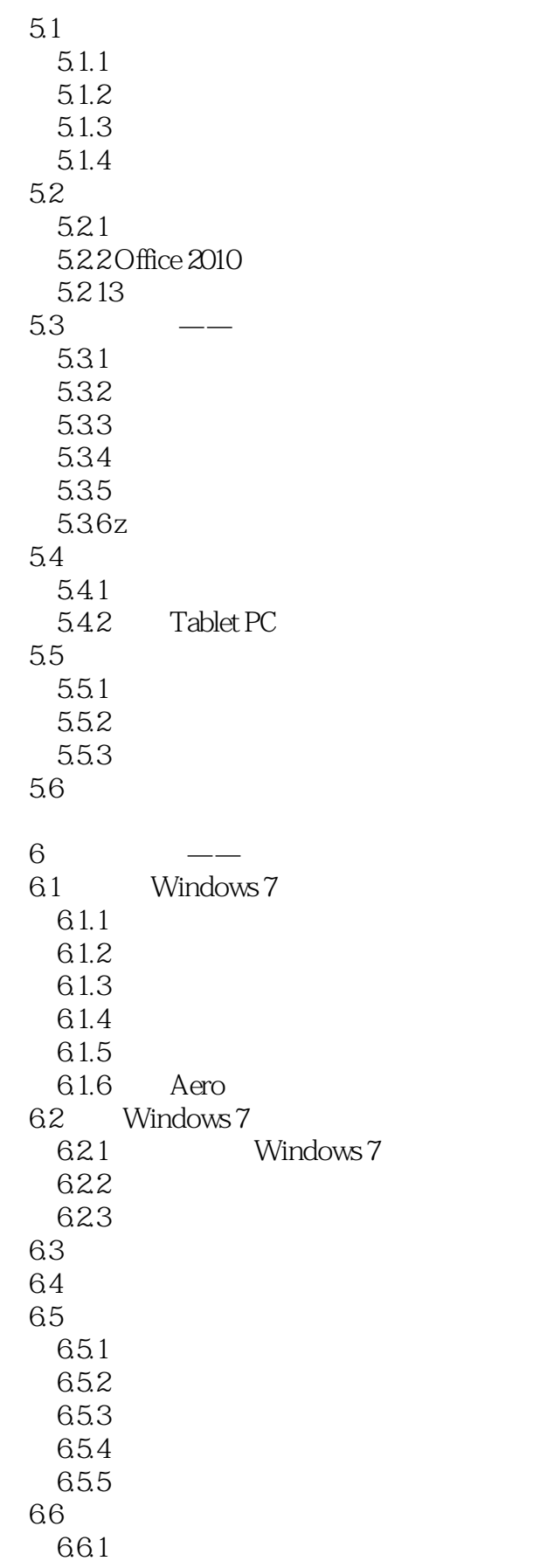

 $<<\qquad \qquad \Longrightarrow$ 

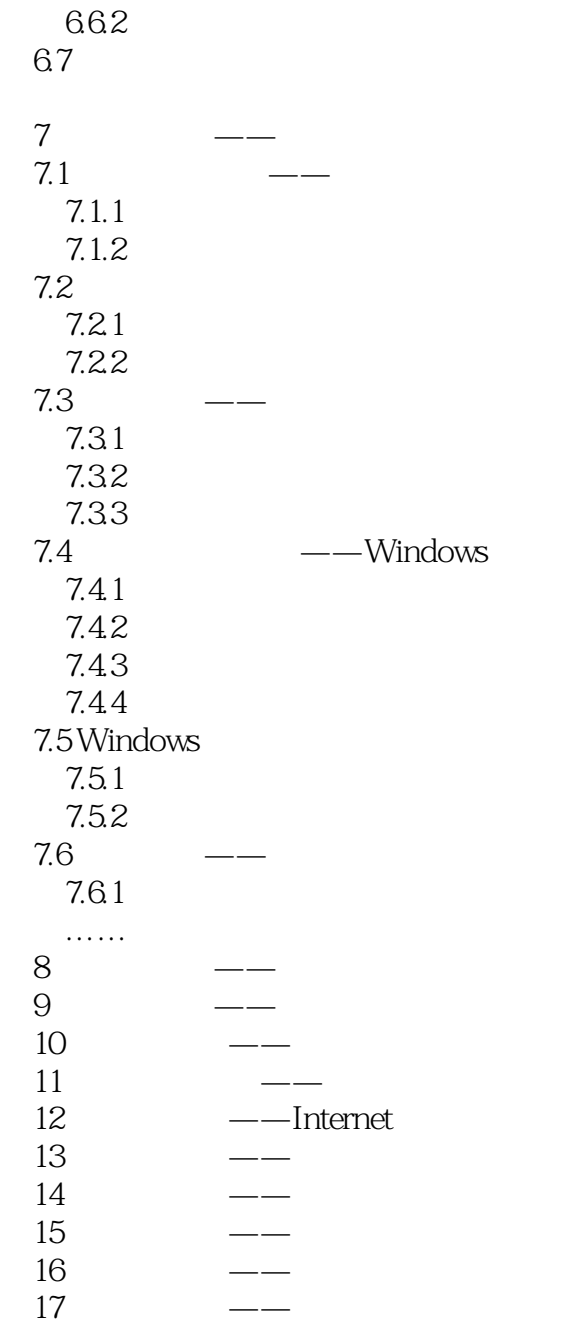

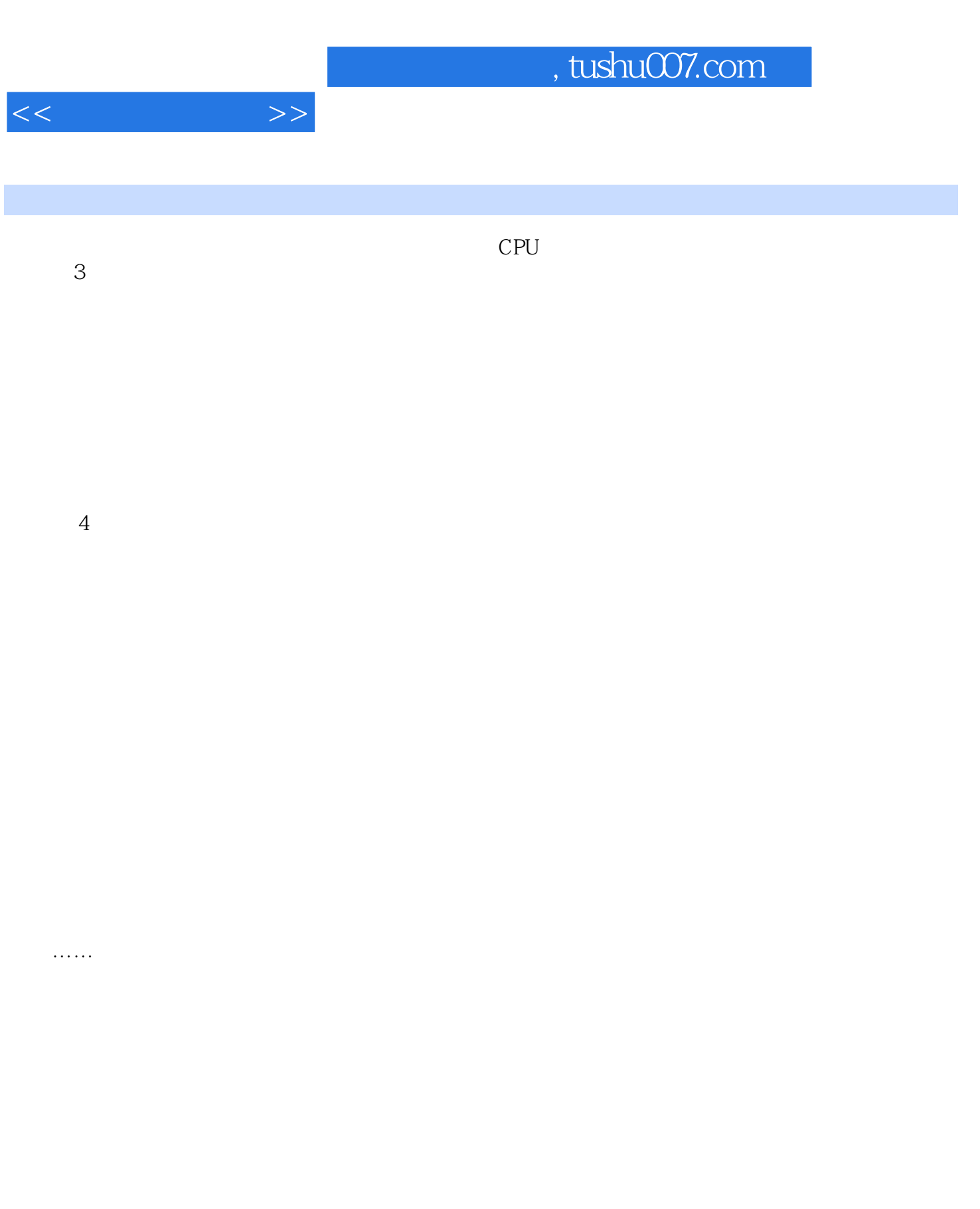

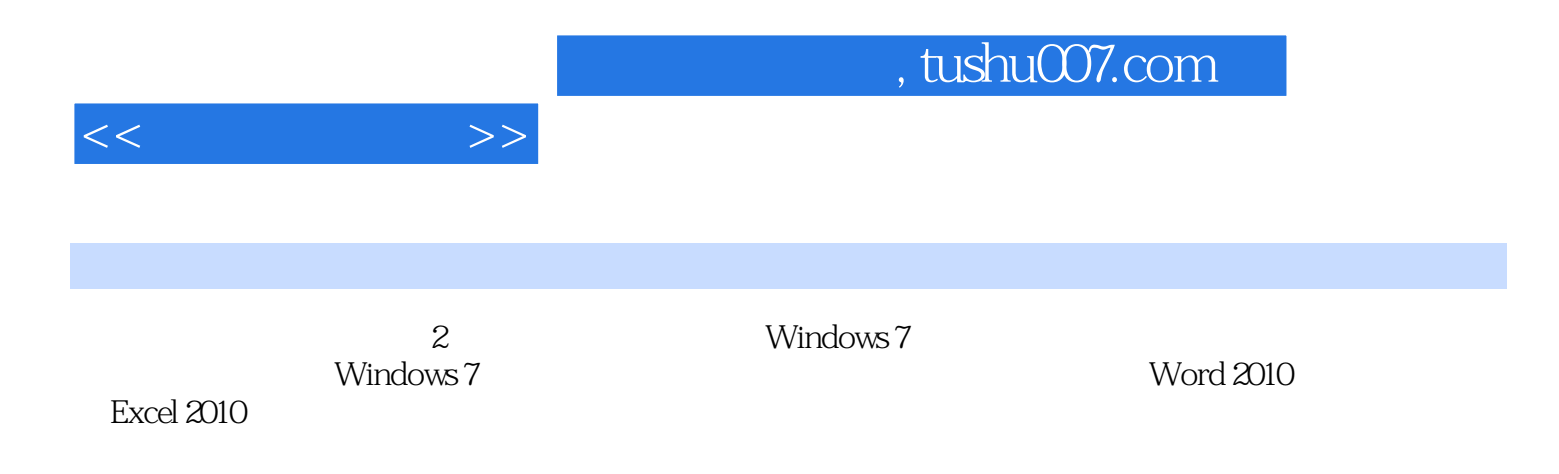

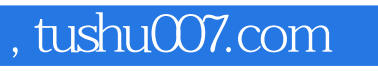

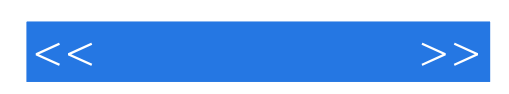

本站所提供下载的PDF图书仅提供预览和简介,请支持正版图书。

更多资源请访问:http://www.tushu007.com